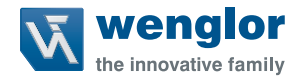

# **BB1C0xx und BB1C1xx**

**Control Unit**

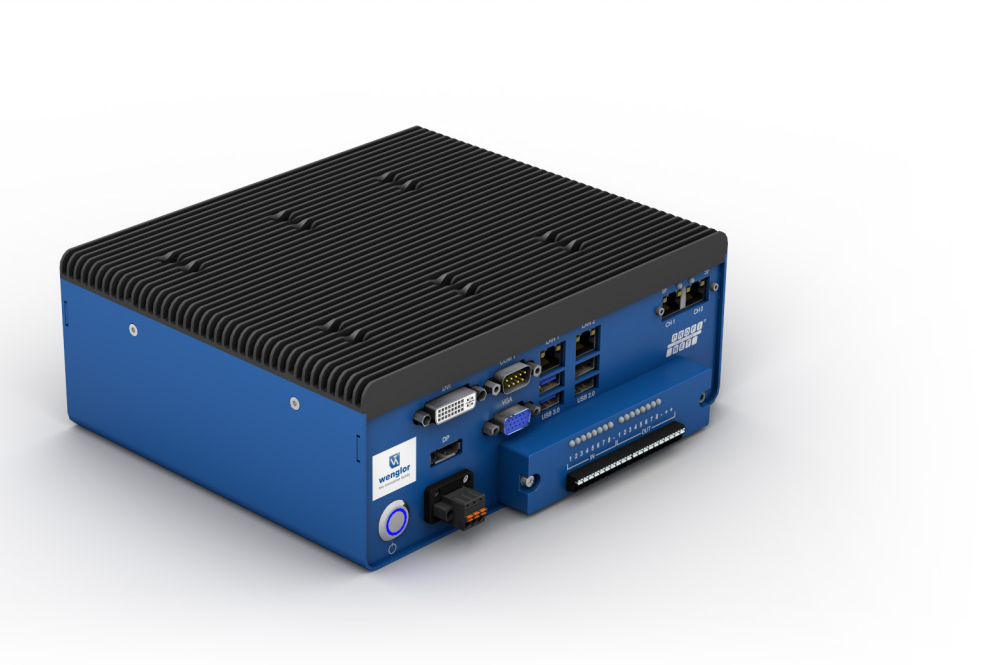

**Betriebsanleitung**

Technische Änderungen vorbehalten Nur als PDF erhältlich Version 2.2.0 Stand: 31.07.2023 www.wenglor.com

# **Inhaltsverzeichnis**

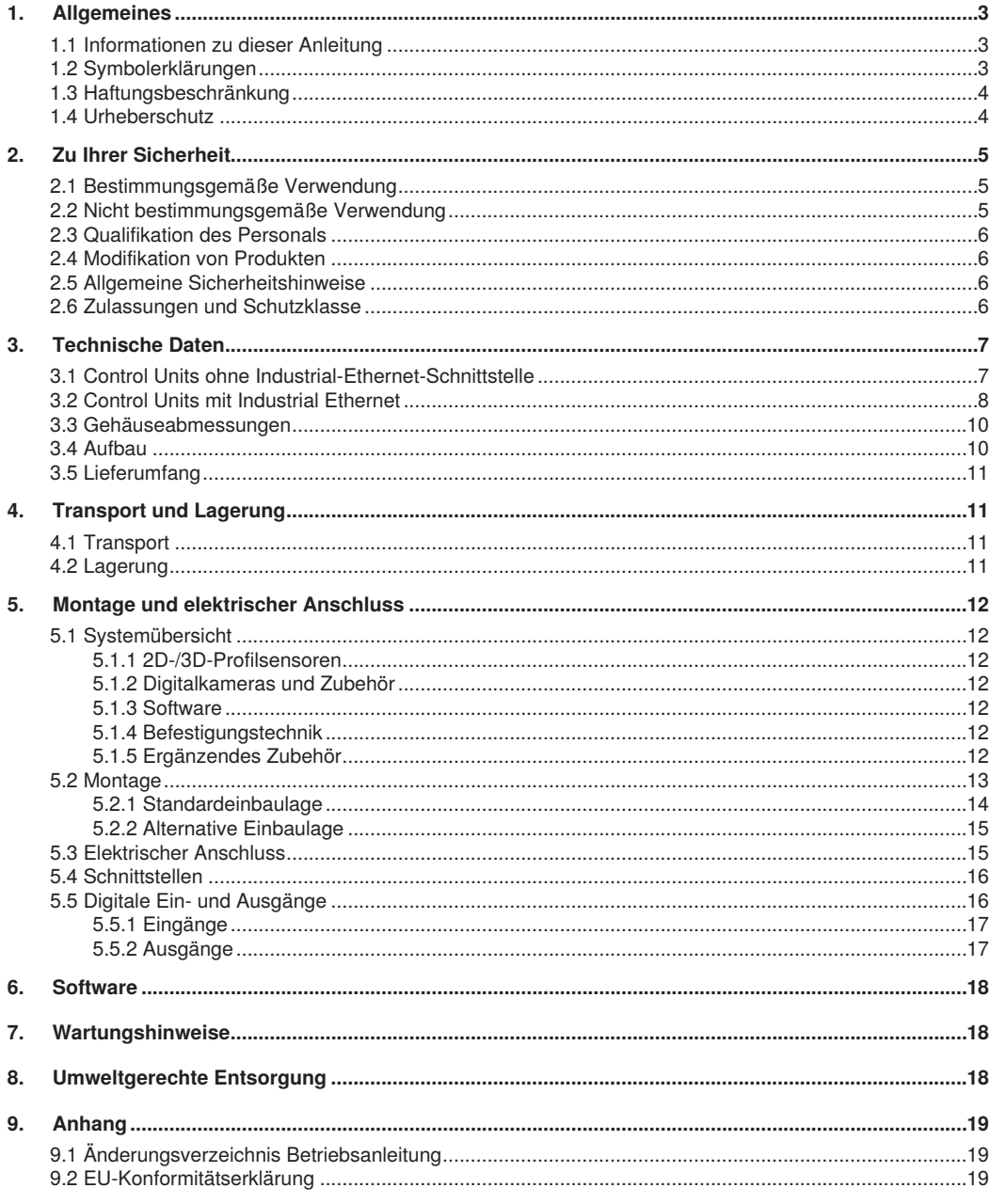

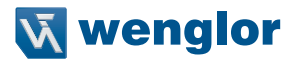

# <span id="page-2-0"></span>**1. Allgemeines**

### **1.1 Informationen zu dieser Anleitung**

- Diese Anleitung gilt für die Produkte Control Unit BB1C0xx und BB1Cxxx.
- Sie ermöglicht den sicheren und effizienten Umgang mit dem Produkt.
- Diese Anleitung ist Teil des Produkts und muss während der gesamten Lebensdauer aufbewahrt werden.
- Außerdem müssen die örtlichen Unfallverhütungsvorschriften und die nationalen Arbeitsschutzbestimmungen beachtet werden.
- Das Produkt unterliegt der technischen Weiterentwicklung, so dass Hinweise und Informationen in dieser Betriebsanleitung ebenfalls Änderungen unterliegen können. Die aktuelle Version finden Sie unter www.wenglor.com im Download-Bereich des Produktes.

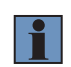

#### **HINWEIS!**

Die Betriebsanleitung muss vor Gebrauch sorgfältig gelesen und für späteres Nachschlagen aufbewahrt werden.

### **1.2 Symbolerklärungen**

- Sicherheits- und Warnhinweise werden durch Symbole und Signalworte hervorgehoben.
- Nur bei Einhaltung dieser Sicherheits- und Warnhinweise ist eine sichere Nutzung des Produkts möglich.

Die Sicherheits- und Warnhinweise sind nach folgendem Prinzip aufgebaut:

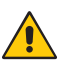

#### **SIGNALWORT! Art und Quelle der Gefahr!**

- Mögliche Folgen bei Missachtung der Gefahr.
- Maßnahme zur Abwendung der Gefahr

Im Folgenden werden die Bedeutung der Signalworte sowie deren Ausmaß der Gefährdung dargestellt:

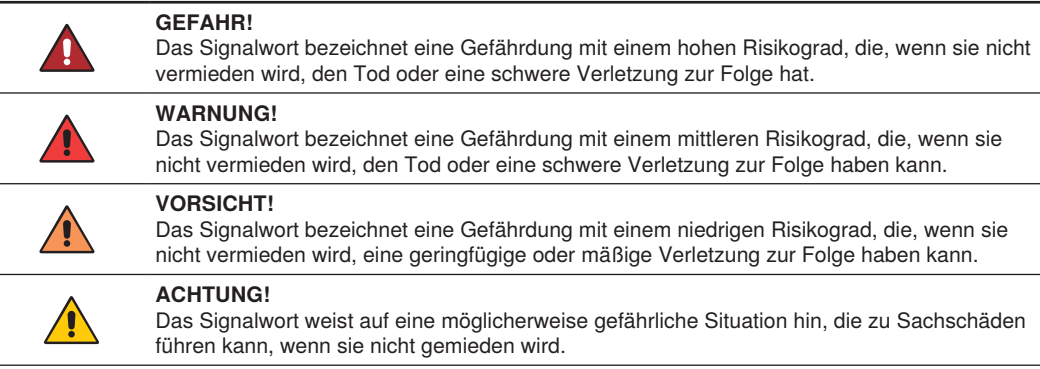

<span id="page-3-0"></span>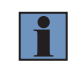

#### **HINWEIS!**

Ein Hinweis hebt nützliche Tipps und Empfehlungen sowie Informationen für einen effizienten und störungsfreien Betrieb hervor.

#### **1.3 Haftungsbeschränkung**

- Das Produkt wurde unter Berücksichtigung des Stands der Technik sowie der geltenden Normen und Richtlinien entwickelt. Technische Änderungen sind vorbehalten.
- Eine gültige Konformitätserklärung finden Sie unter www.wenglor.com im Download-Bereich des Produkts.
- Eine Haftung seitens der wenglor sensoric elektronische Geräte GmbH (nachfolgend "wenglor") ist ausgeschlossen bei:
	- » Nichtbeachtung der Betriebs- bzw. Bedienungsanleitung,
	- » ungeeigneter oder unsachgemäßer Verwendung des Produkts,
	- » übermäßiger Beanspruchung, fehlerhafter oder nachlässiger Behandlung des Produkts,
	- » fehlerhafter Montage oder Inbetriebsetzung,
	- » Einsatz von nicht ausgebildetem Personal,
	- » Verwendung nicht zugelassener Ersatzteile oder
	- » Unsachgemäßen oder nicht genehmigten Änderungen, Modifikationen oder Instandsetzungsarbeiten an den Produkten.
- Diese Betriebsanleitung enthält keine Zusicherungen von wenglor im Hinblick auf beschriebene Vorgänge oder bestimmte Produkteigenschaften.
- wenglor übernimmt keine Haftung hinsichtlich der in dieser Betriebsanleitung enthaltenen Druckfehler oder anderer Ungenauigkeiten, es sei denn, dass wenglor die Fehler nachweislich zum Zeitpunkt der Erstellung der Betriebsanleitung bekannt waren.

### **1.4 Urheberschutz**

- Der Inhalt dieser Anleitung ist urheberrechtlich geschützt.
- Alle Rechte stehen ausschließlich wenglor zu.
- Ohne die schriftliche Zustimmung von wenglor ist die gewerbliche Vervielfältigung oder sonstige gewerbliche Verwendung der bereitgestellten Inhalte und Informationen, insbesondere von Grafiken oder Bildern, nicht gestattet.

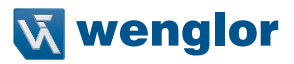

# <span id="page-4-0"></span>**2. Zu Ihrer Sicherheit**

# **2.1 Bestimmungsgemäße Verwendung**

Die Control Unit empfängt die Daten von bildgebenden Einheiten (z.B. Digitalkameras, 2D-/3D-Sensoren) über eine Ethernet-Schnittstelle, führt die Auswertung der Daten durch und gibt die Ergebnisse über verschiedene Schnittstellen aus. Das kompakte Gehäuse der Control Unit wird dabei passiv und lüfterlos gekühlt.

#### **Dieses Produkt kann in folgenden Branchen verwendet werden:**

- Sondermaschinenbau
- Konsumgüterindustrie
- Schwermaschinenbau
- Logistik
- Automobilindustrie
- Nahrungsmittelindustrie
- Verpackungsindustrie
- Pharmaindustrie
- Kunststoffindustrie
- Holzindustrie
- Papierindustrie
- Elektronikindustrie
- Glasindustrie
- Stahlindustrie
- Luftfahrtindustrie
- Chemieindustrie
- Alternative Energien
- Rohstoffgewinnung

### **2.2 Nicht bestimmungsgemäße Verwendung**

- Keine Sicherheitsbauteile gemäß der Richtlinie 2006/42 EU (Maschinenrichtlinie).
- Das Produkt ist nicht für den Einsatz in explosionsgefährdeten Bereichen geeignet.
- Das Produkt darf ausschließlich mit Zubehör von wenglor oder mit von wenglor freigegebenem Zubehör verwendet oder mit zugelassenen Produkten kombiniert werden. Eine Liste des freigegebenen Zubehörs und Kombinationsprodukten ist abrufbar unter www.wenglor.com auf der Produktdetailseite.

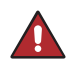

#### **GEFAHR!**

**Gefahr von Personen- oder Sachschäden bei nicht bestimmungsgemäßer Nutzung!** Die bestimmungswidrige Verwendung kann zu gefährlichen Situationen führen.

• Die Angaben zur bestimmungsgemäßen Verwendung sind zu beachten.

# <span id="page-5-0"></span>**2.3 Qualifikation des Personals**

- Eine geeignete technische Ausbildung wird vorausgesetzt.
- Eine elektrotechnische Unterweisung im Unternehmen ist nötig.
- Das mit dem Betrieb befasste Fachpersonal benötigt (dauerhaften) Zugriff auf die Betriebsanleitung.

# **GEFAHR!**

**Gefahr von Personen- oder Sachschäden bei nicht sachgemäßer Inbetriebnahme und Wartung!**

- Schäden an Personal und Ausrüstung möglich.
- Zureichende Unterweisung und Qualifikation des Personals.

### **2.4 Modifikation von Produkten**

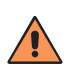

#### **VORSICHT!**

**Gefahr von Personen- oder Sachschäden durch Modifikation des Produktes.** Schäden an Personal und Ausrüstung möglich. Die Missachtung kann zum Verlust der CE-Kennzeichnung und der Gewährleistung führen.

• Die Modifikation des Produktes ist nicht erlaubt.

#### **2.5 Allgemeine Sicherheitshinweise**

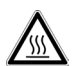

#### **VORSICHT!**

**Gefahr von Personen- oder Sachschäden durch heiße Oberflächen!** Verbrennungsgefahr bei Kontakt mit den Kühlrippen der Control Unit.

• Kontakt mit den Kühlrippen vermeiden.

#### **HINWEIS!**

- Diese Anleitung ist Teil des Produkts und während der gesamten Lebensdauer des Produkts aufzubewahren.
- Im Falle von Änderungen finden Sie die jeweils aktuelle Version der Betriebsanleitung unter [www.wenglor.com](http://www.wenglor.com) im Download-Bereich des Produktes.
- Die Betriebsanleitung vor Gebrauch des Produkts sorgfältig durchlesen.
- Das Produkt vor Verunreinigungen und mechanischen Einwirkungen schützen.

### **2.6 Zulassungen und Schutzklasse**

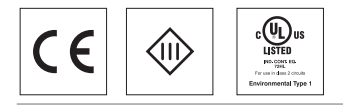

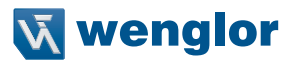

# <span id="page-6-0"></span>**3. Technische Daten**

# **3.1 Control Units ohne Industrial-Ethernet-Schnittstelle**

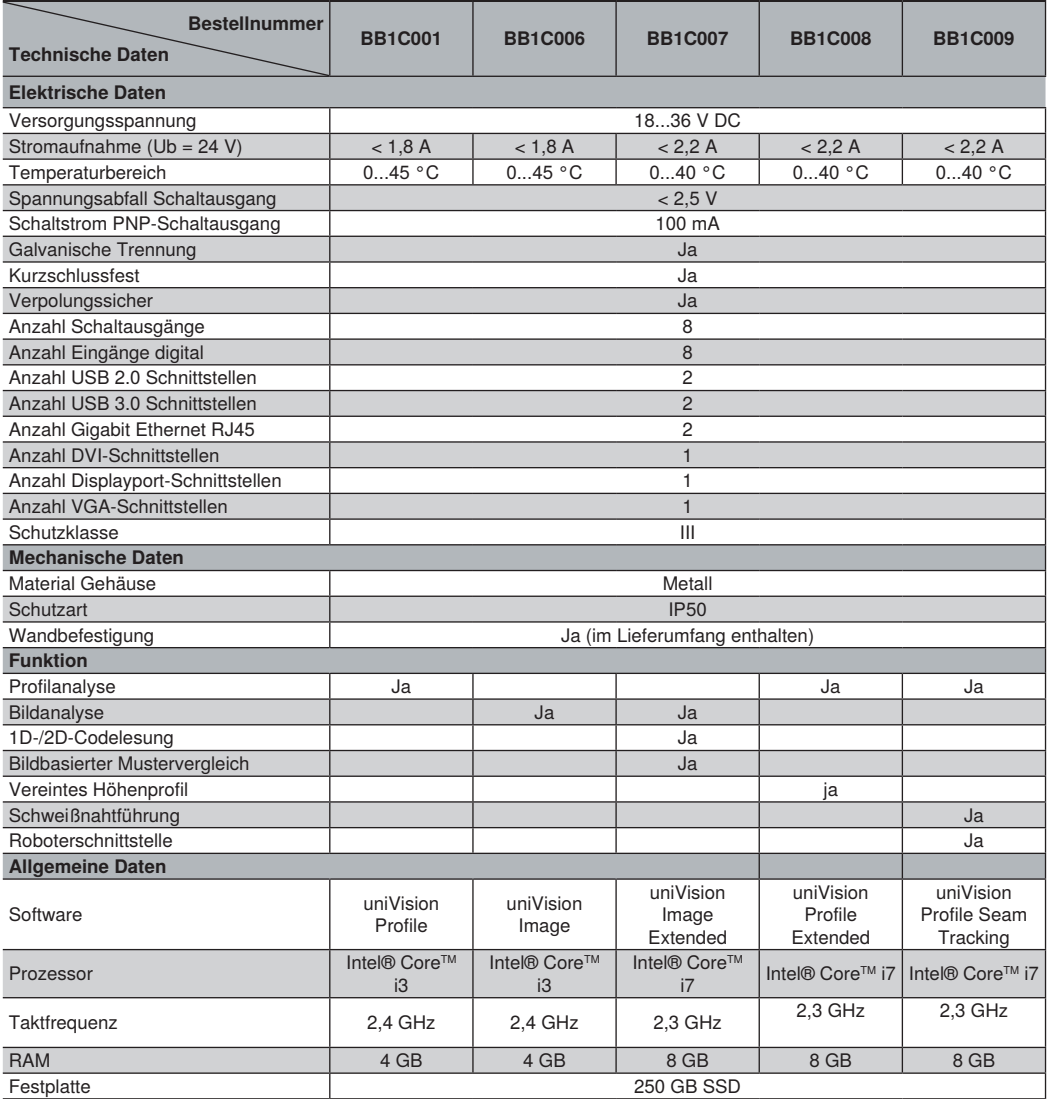

<span id="page-7-0"></span>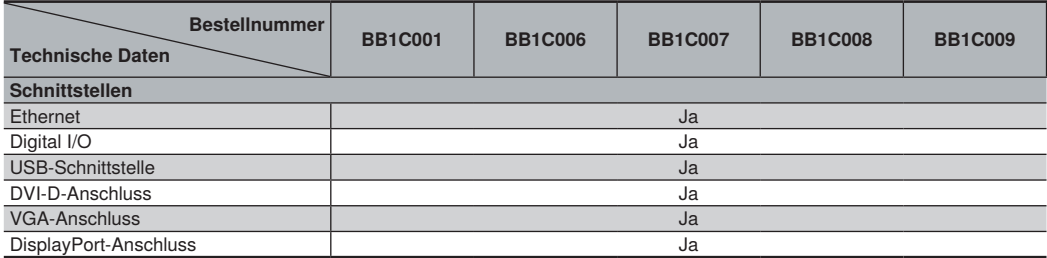

Zur Einhaltung der Schutzart IP50 ist es notwendig, dass nicht verwendete Anschlüsse gegen das Eindringen von Staub geschützt werden.

# **3.2 Control Units mit Industrial Ethernet (BB1C1xx)**

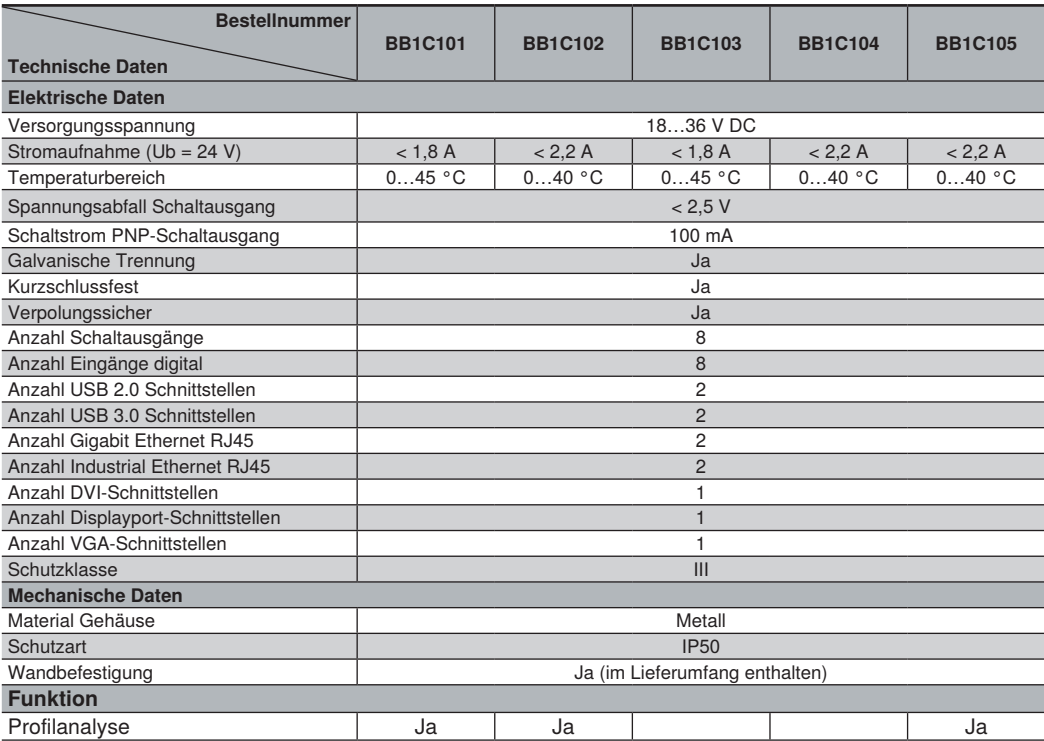

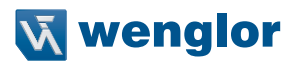

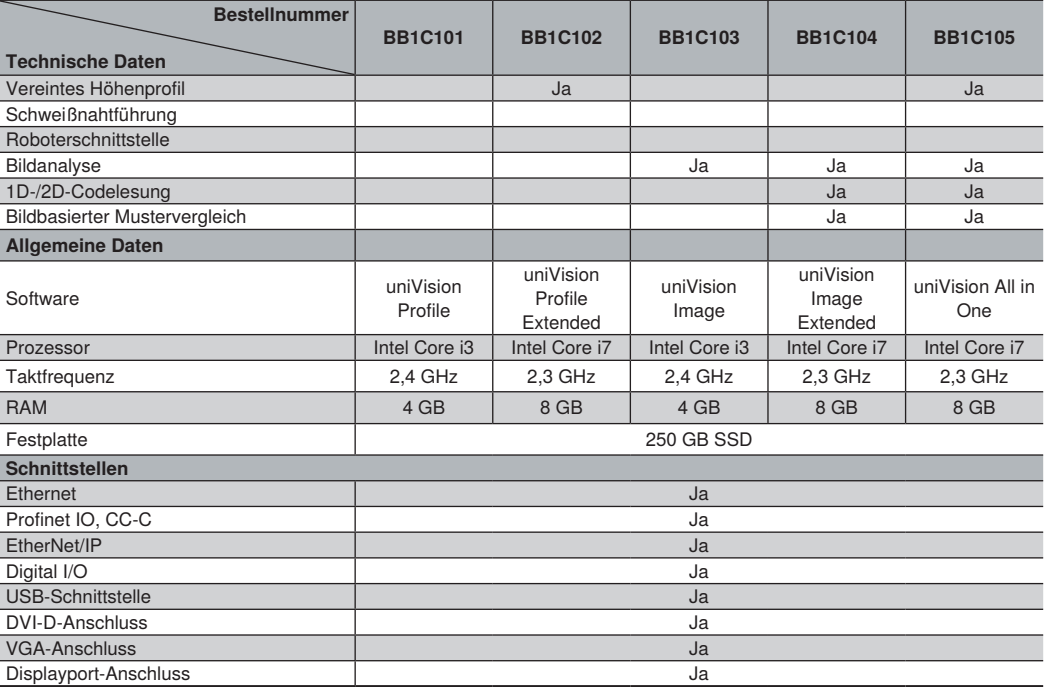

# <span id="page-9-0"></span>**3.3 Gehäuseabmessungen**

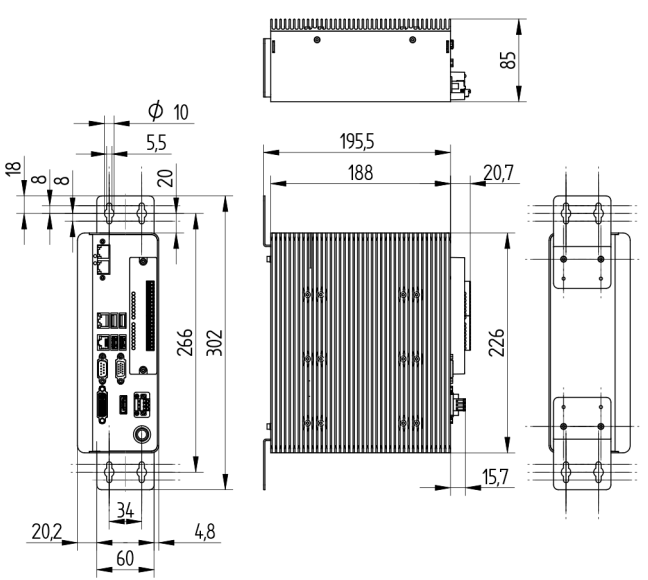

**3.4 Aufbau**

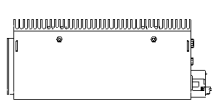

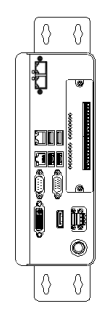

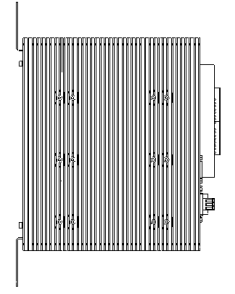

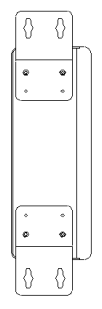

= Kühlrippen

(2) = Frontplatte mit Schnittstellen

 $(3)$  = Digital IO Adapter

 $\textcircled{4}$  = Wand-Befestigungssystem

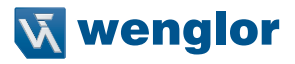

# <span id="page-10-0"></span>**3.5 Lieferumfang**

- Produkt
- Befestigungsset zur Wandmontage (ZB1E001)
- Klebefüße für den Tischbetrieb
- Quickstart

# **4. Transport und Lagerung**

### **4.1 Transport**

Bei Erhalt der Lieferung die Ware auf Transportschäden prüfen. Bei Beschädigungen das Paket unter Vorbehalt entgegennehmen und den Hersteller über Schäden informieren. Anschließend das Gerät mit einem Hinweis auf Transportschäden zurückschicken.

# **4.2 Lagerung**

#### **Folgende Punkte sind bei der Lagerung zu berücksichtigen:**

- Das Produkt nicht im Freien lagern.
- Das Produkt trocken und staubfrei lagern.
- Das Produkt vor mechanischen Erschütterungen schützen.
- Das Produkt vor Sonneneinstrahlung schützen.

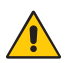

#### **ACHTUNG!**

**Gefahr von Sachschäden bei nicht sachgemäßer Lagerung!** Schäden am Produkt sind möglich.

• Lagervorschriften sind zu beachten.

# <span id="page-11-0"></span>**5. Montage und elektrischer Anschluss**

# **5.1 Systemübersicht**

#### **5.1.1 2D-/3D-Profilsensoren**

Die anschließbaren 2D-/3D-Profilsensoren sind auf der Homepage in der entsprechenden Produktkategorie aufgelistet. Auch das Zubehör für die 2D-/3D-Profilsensoren ist auf der Produktseite des jeweiligen Sensors aufgelistet.

#### **5.1.2 Digitalkameras und Zubehör**

Die anschließbaren Digitalkameras sind auf der Homepage in der entsprechenden Produktkategorie aufgelistet. Auch das Zubehör für die Digitalkameras ist auf der Produktseite der jeweiligen Digitalkamera gelistet.

#### **5.1.3 Software**

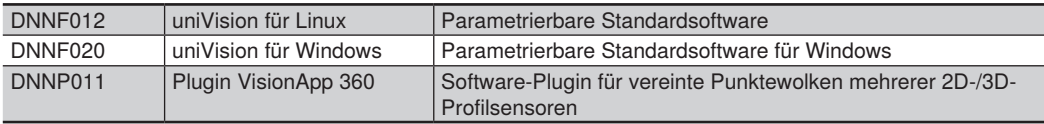

#### **5.1.4 Befestigungstechnik**

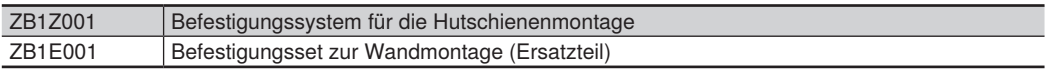

#### **5.1.5 Ergänzendes Zubehör**

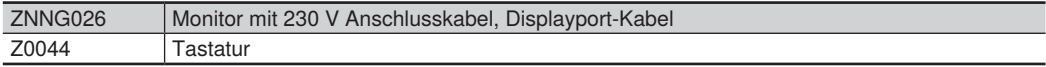

# wenglor

# <span id="page-12-0"></span>**5.2 Montage**

- Das Produkt bei der Montage vor Verunreinigung schützen.
- Entsprechende elektrische sowie mechanische Vorschriften, Normen und Sicherheitsregeln sind zu beachten.
- Das Produkt vor mechanischen Einwirkungen schützen.
- Auf mechanisch feste Montage des Produkts achten.
- Auf genügend Freiraum um die Kühlrippen achten, um einen effektiven Wärmeaustausch der Control Unit mit der Umgebung zu ermöglichen.

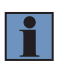

#### **HINWEIS!**

Elektromagnetische Störquellen in unmittelbarer Nähe zum Gerät können Fehlfunktionen verursachen.

- Platzieren Sie das Gerät in ausreichendem Abstand zu den Störquellen
- Montieren Sie das Gerät bevorzugt im Schaltschrank

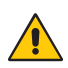

#### **ACHTUNG!**

**Gefahr von Sachschäden bei nicht sachgemäßer Montage!**

- Schäden am Produkt möglich.
- Lagervorschriften beachten

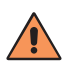

#### **VORSICHT!**

**Gefahr von Personen- und Sachschäden bei der Montage!**

Schäden an Personal und Produkt möglich.

• Auf sichere Montageumgebung achten

#### **Für die Control Unit gibt es zwei Befestigungsmöglichkeiten:**

- Befestigung an der Wand (im Lieferumfang enthalten)
- ZB1Z001 zur Befestigung an einer Hutschiene

#### **Zur Montage der Control Unit wie folgt vorgehen:**

- 1. Die beiden Befestigungswinkel bzw. das Befestigungssystem für die Hutschiene mit den beiliegenden Schrauben an der Rückseite oder der Seitenfläche der Control Unit befestigen.
- 2. Die Control Unit mit den Befestigungswinkeln an der Wand fixieren bzw. die Control Unit mit dem Befestigungssystem für die Hutschiene an der Din-Schiene anbringen.

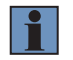

#### **HINWEIS!**

Beim Befestigungssystem für die Hutschiene muss die Verriegelung nach unten zeigen.

#### <span id="page-13-0"></span>**5.2.1 Standardeinbaulage**

- Ausrichtung der Schnittstellen nach vorne.
- Montage des Befestigungssystems an der Rückseite der Control Unit.

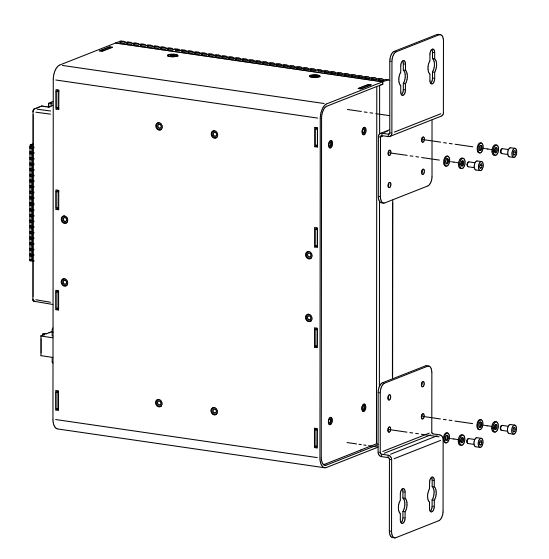

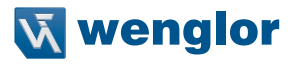

#### <span id="page-14-0"></span>**5.2.2 Alternative Einbaulage**

- Ausrichtung der Schnittstellen nach oben, unten oder seitlich.
- Montage des Befestigungssystems an der Seite, die den Kühlrippen gegenüber liegt.

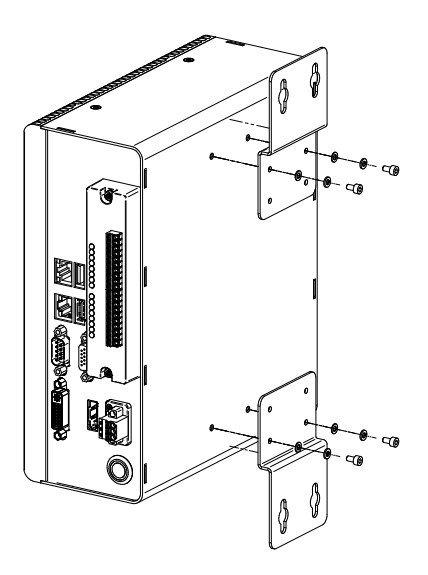

# **5.3 Elektrischer Anschluss**

• Das Produkt an 18...36 V DC anschließen.

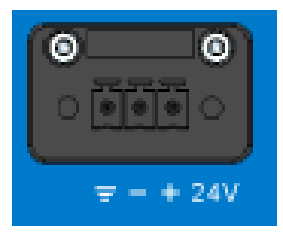

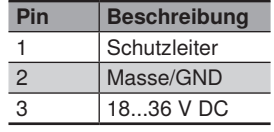

# <span id="page-15-0"></span>**5.4 Schnittstellen**

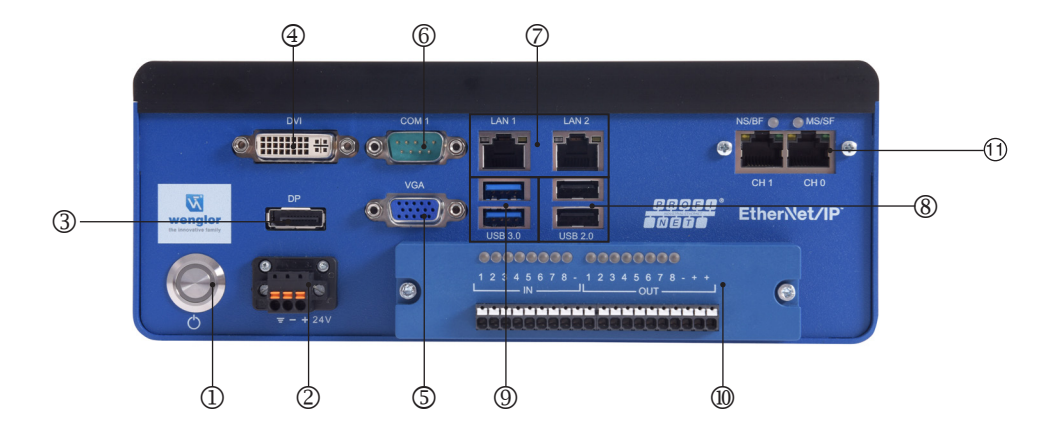

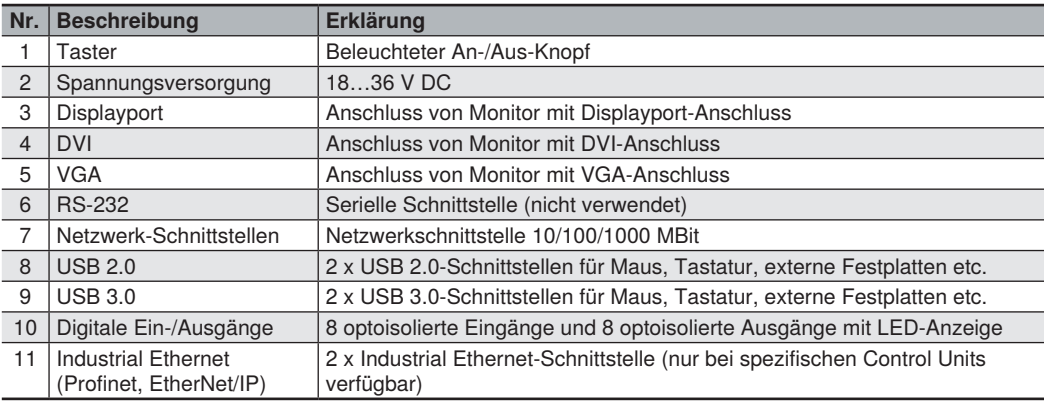

### **5.5 Digitale Ein- und Ausgänge**

Die Control Unit verfügt über acht Eingänge und acht Ausgänge. Diese sind jeweils galvanisch von der Control Unit getrennt. Ein- und Ausgänge beziehen sich auf getrennte Massen.

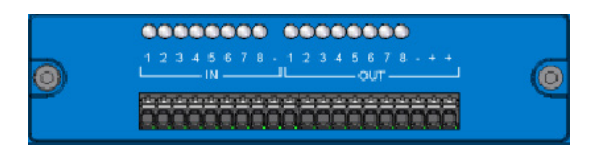

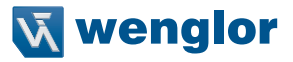

#### <span id="page-16-0"></span>**5.5.1 Eingänge**

- Low Pegel: 0…1,5 V
- High Pegel: 5…24 V
- Galvanisch getrennt
- Verpolungssicher und kurzschlussfest
- Anzeige der Eingangssignale über LEDs
- Eingangswiderstand: 1.2 kΩ bei 0.5 W
- Max. Isolierspannung: 2500 Vrms

#### **Beispiel:**

Wird der Eingang 1 an der Control Unit verwendet, so muss das Eingangssignal auf E1 gelegt werden. Zusätzlich muss das "−" der Eingangspins auf Masse gelegt werden.

#### Beschaltung der optoisolierten Eingänge

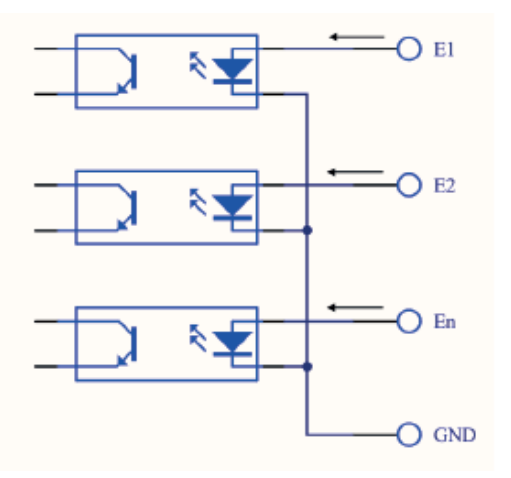

#### Beschaltung der optoisolierten Ausgänge

#### **5.5.2 Ausgänge**

- Maximaler Schaltstrom PNP-Ausgänge: 100 mA
- Ausgangsspannung: 5…35 V DC
- Galvanisch getrennt
- Verpolungssicher und kurzschlussfest
- Anzeige der Ausgangssignale über LEDs
- Zwei gleichwertige "+"-Pins an den Ausgängen

#### **Beispiel:**

Wird der Ausgang 1 an der Control Unit verwendet, so kommt das Ausgangssignal von A1. Zusätzlich müssen einer der beiden "+"-Pins an die Versorgungsspannung und GND auf Masse gelegt werden.

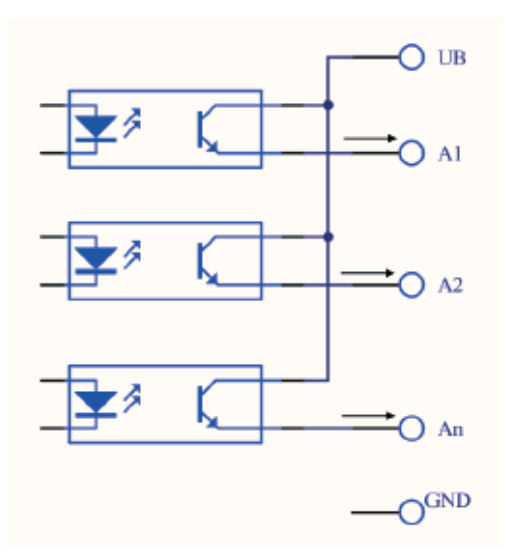

# <span id="page-17-0"></span>**6. Software**

Die Control Unit wird standardmäßig mit installierter Software ausgeliefert.

Die Informationen und Erläuterungen zu einzelnen Softwarelösungen finden Sie auf der entsprechenden Software-Produktseite im Internet (siehe [https://www.wenglor.com/de/uniVision-Software-zur-Sensor-Parame](https://www.wenglor.com/de/uniVision-Software-zur-Sensor-Parametrierung/s/Themenwelt+Software+uniVision)[trierung/s/Themenwelt+Software+uniVision\)](https://www.wenglor.com/de/uniVision-Software-zur-Sensor-Parametrierung/s/Themenwelt+Software+uniVision).

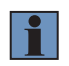

#### **HINWEIS!**

Die verwendeten Softwarelizenzen von Drittanbietern befinden sich auf dem Produkt und auf der Webseite unter: <https://www.wenglor.com/license/>

# **7. Wartungshinweise**

- Dieser wenglor-Produkt ist wartungsfrei.
- Eine regelmäßige Reinigung sowie eine Überprüfung der Steckerverbindungen werden empfohlen.
- Verwenden Sie zur Reinigung des Produkts keine Lösungsmittel oder Reiniger, die das Produkt beschädigen könnten.
- Das Produkt muss vor Verunreinigung geschützt werden.

# **8. Umweltgerechte Entsorgung**

Die wenglor sensoric GmbH nimmt unbrauchbare oder irreparable Produkte nicht zurück. Bei der Entsorgung der Produkte gelten jeweils gültigen länderspezifischen Vorschriften zur Abfallentsorgung.

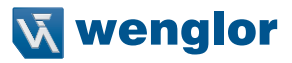

# <span id="page-18-0"></span>**9. Anhang**

# **9.1 Änderungsverzeichnis Betriebsanleitung**

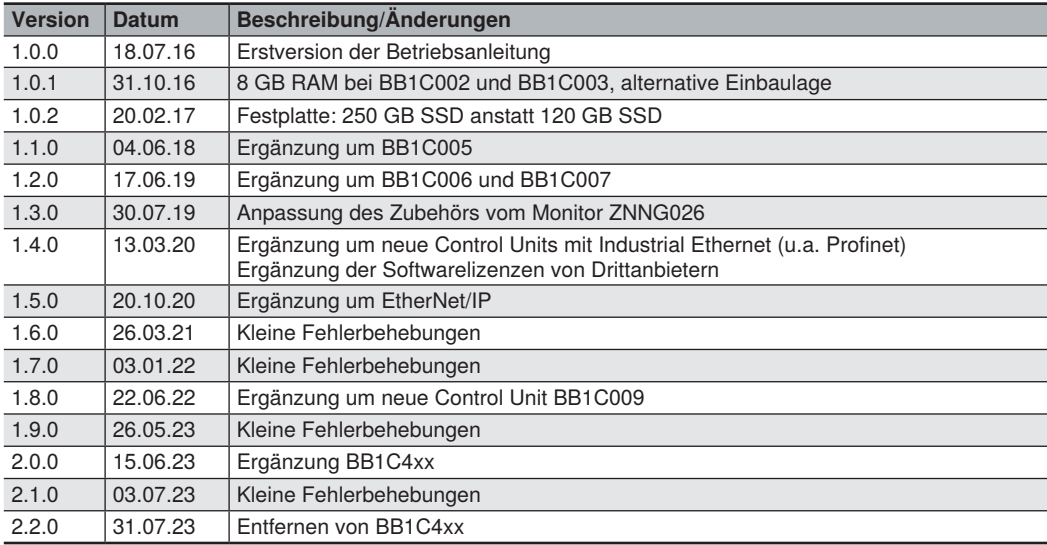

# **9.2 EU-Konformitätserklärung**

Die EU Konformitätserklärung finden Sie auf unserer Website unter www.wenglor.com im Download-Bereich des Produktes.